## Министерство науки и высшего образования Российской Федерации Федеральное государственное автономное образовательное учреждение высшего образования «Уральский федеральный университет имени первого Президента России Б.Н. Ельцина»

УТВЕРЖДАЮ Директор по образовательной деятельности

\_\_\_\_\_\_\_\_\_\_\_\_\_\_\_\_\_\_\_ С.Т. Князев

 $\langle \langle \underline{\hspace{15mm}} \rangle \rangle$ 

# **РАБОЧАЯ ПРОГРАММА МОДУЛЯ**

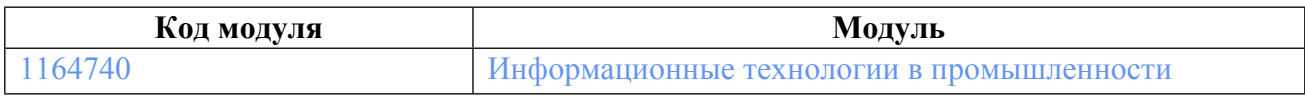

**Екатеринбург**

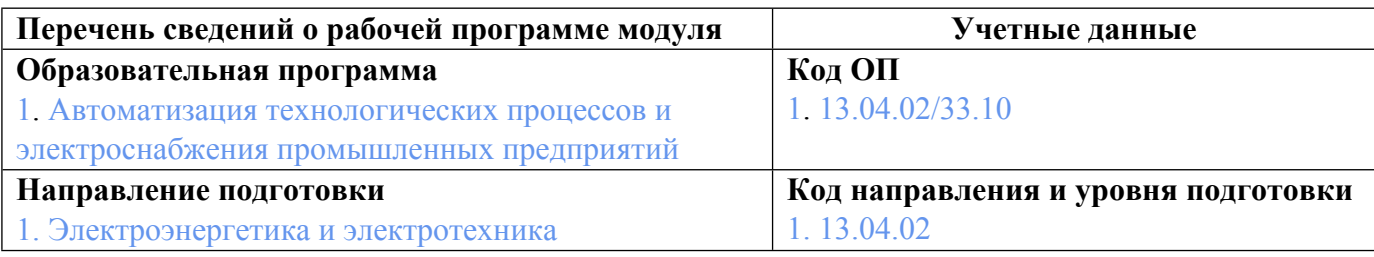

Программа модуля составлена авторами:

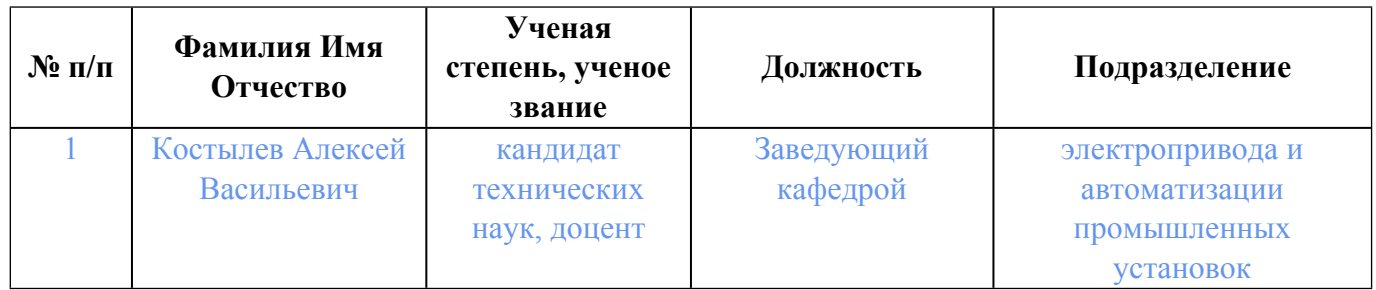

# **Согласовано:**

Управление образовательных программ Р.Х. Токарева

## **1. ОБЩАЯ ХАРАКТЕРИСТИКА МОДУЛЯ Информационные технологии в промышленности**

### **1.1. Аннотация содержания модуля**

Содержание модуля предусматривает освоение передовых информационных технологий в современном производстве. В рамках изучения дисциплин модуля приобретается практический опыт применения сетевых информационных технологий в промышленности, технологий сбора и обработки данных производственного процесса (технологии промышленного интернета вещей), а также технологий разработки и применения цифровых двойников и симуляторов технологических объектов и комплексов.

## **1.2. Структура и объем модуля**

Таблица 1

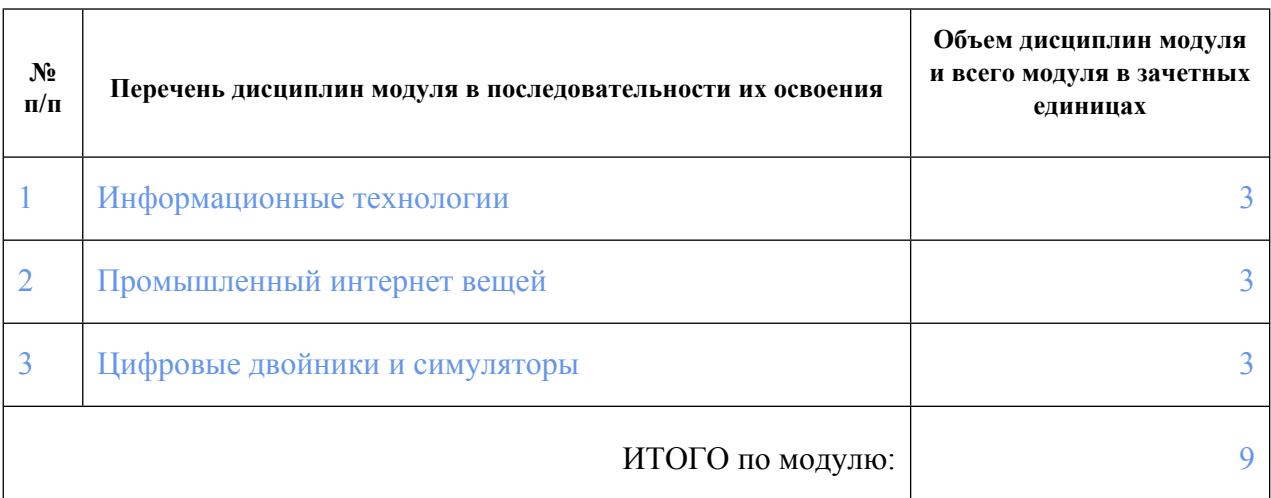

### **1.3.Последовательность освоения модуля в образовательной программе**

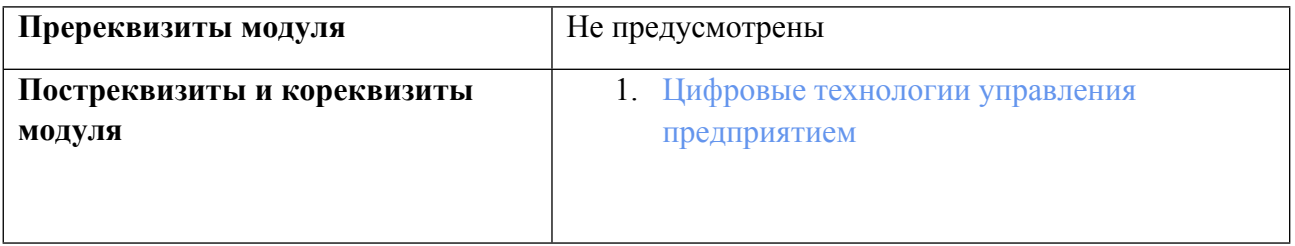

### **1.4. Распределение компетенций по дисциплинам модуля, планируемые результаты обучения (индикаторы) по модулю**

Таблица 2

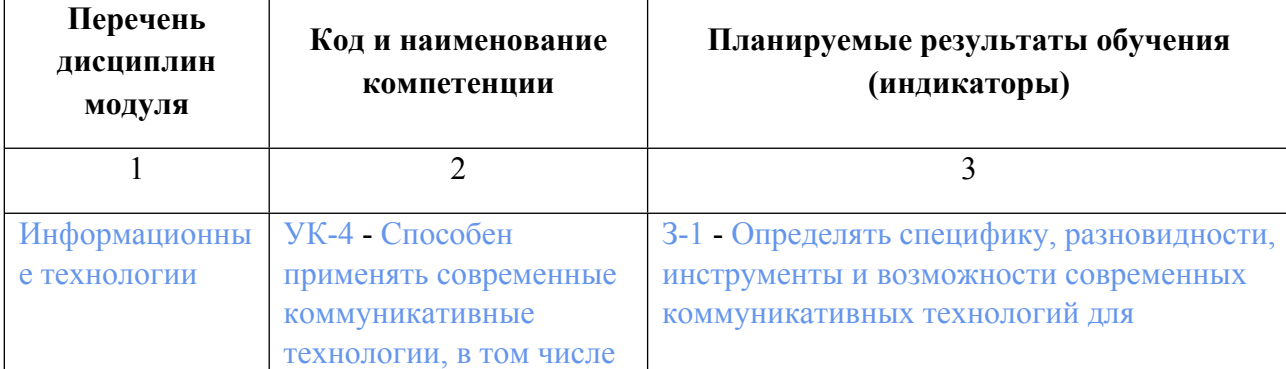

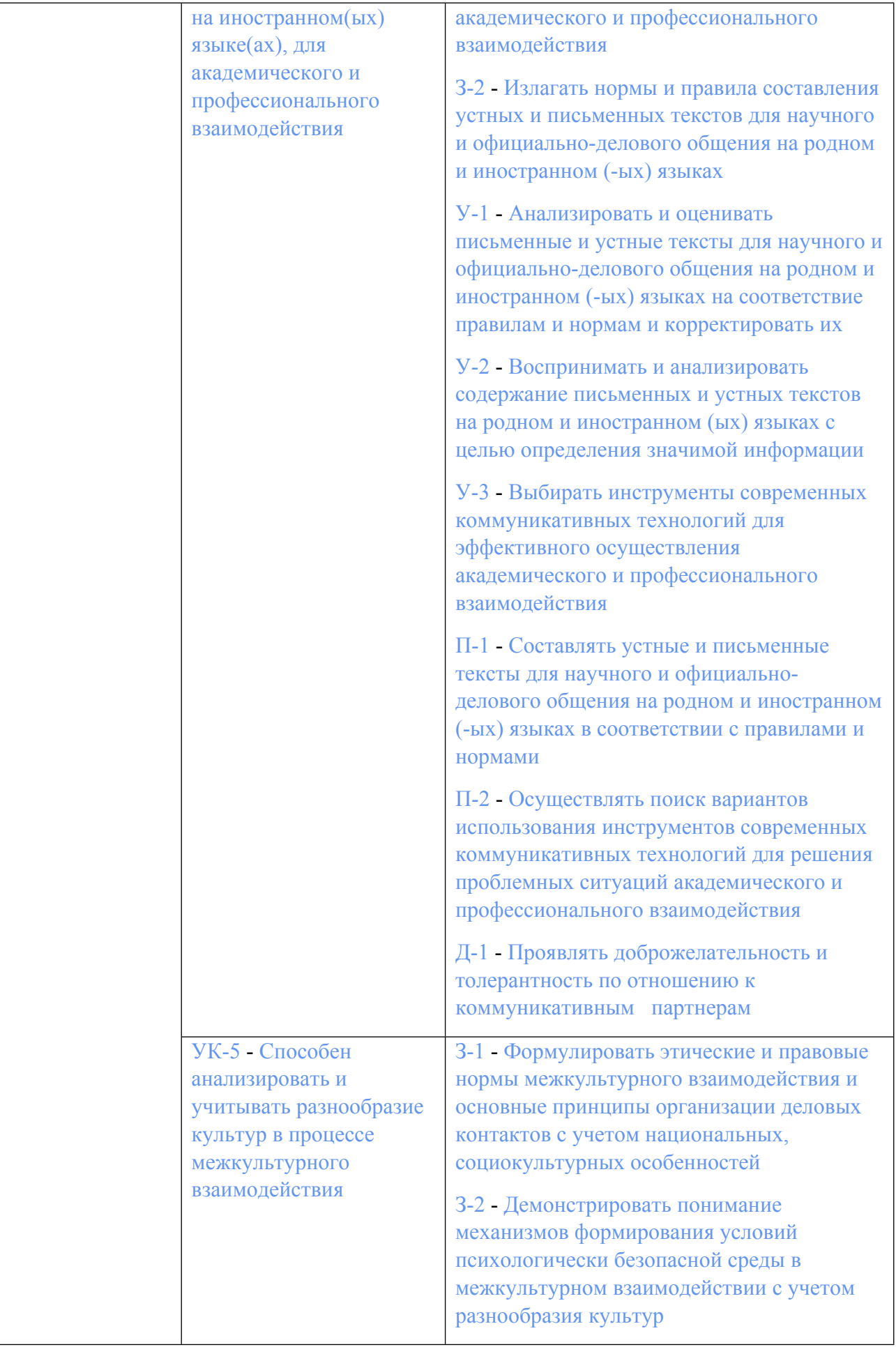

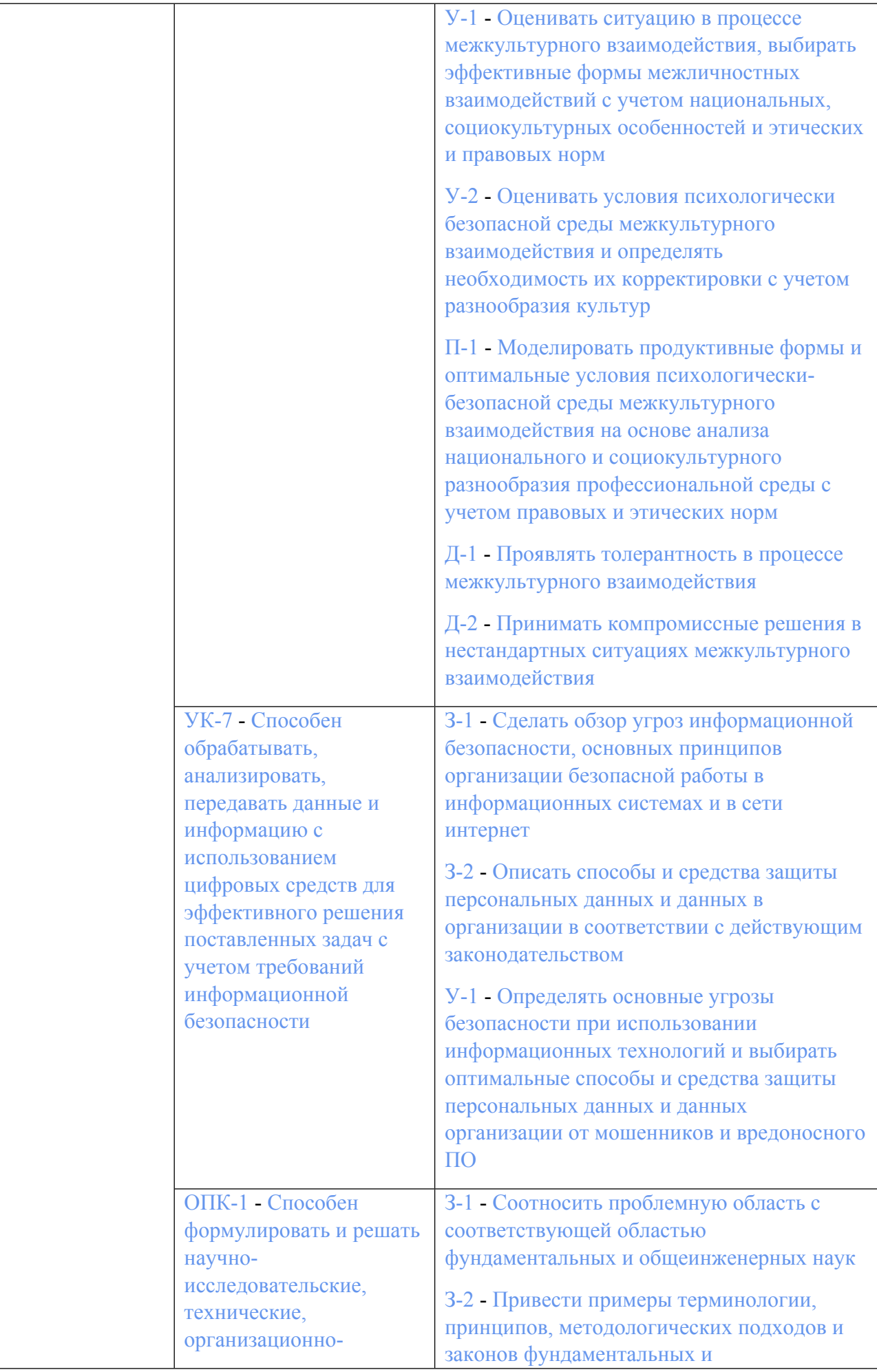

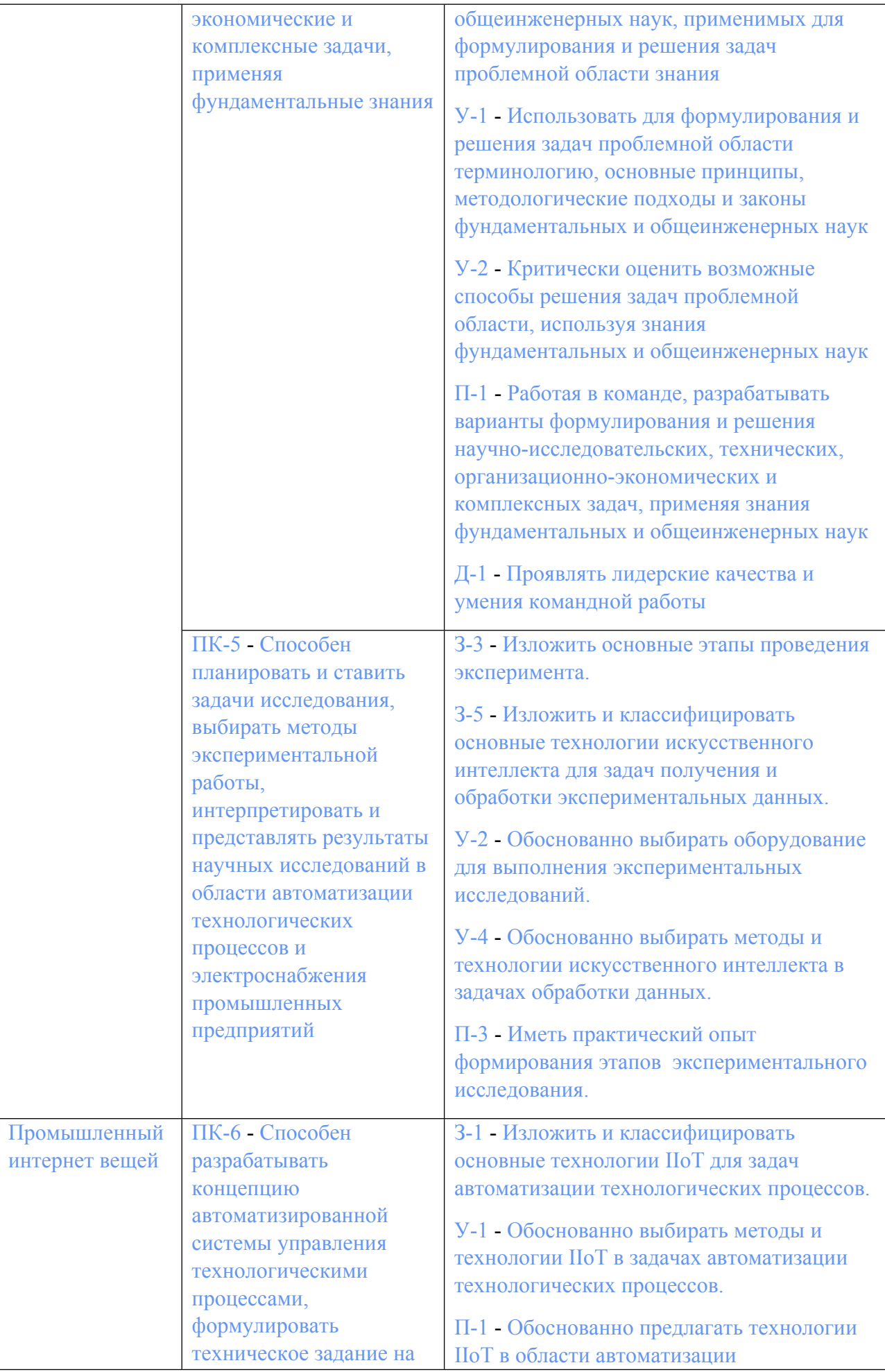

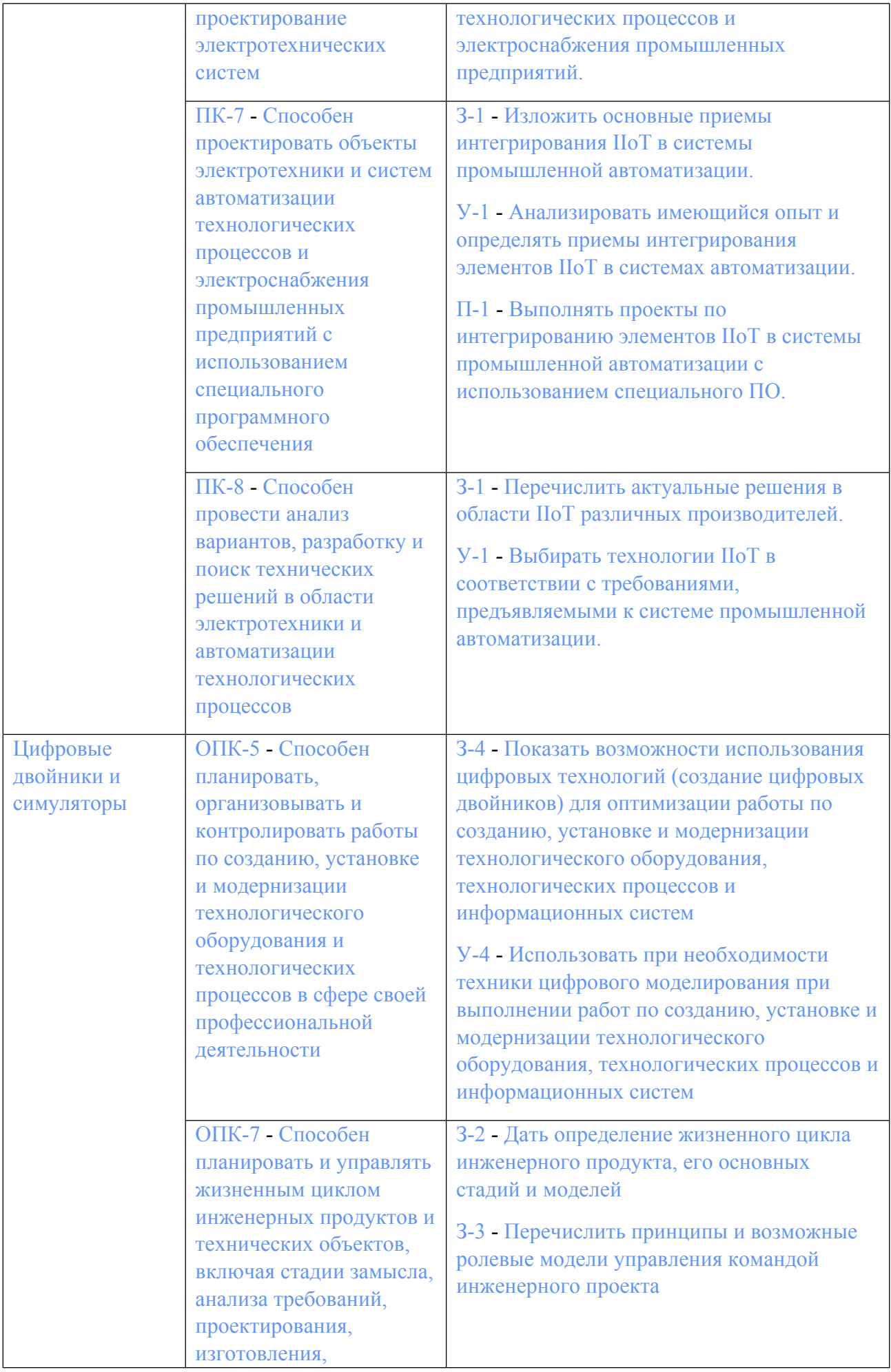

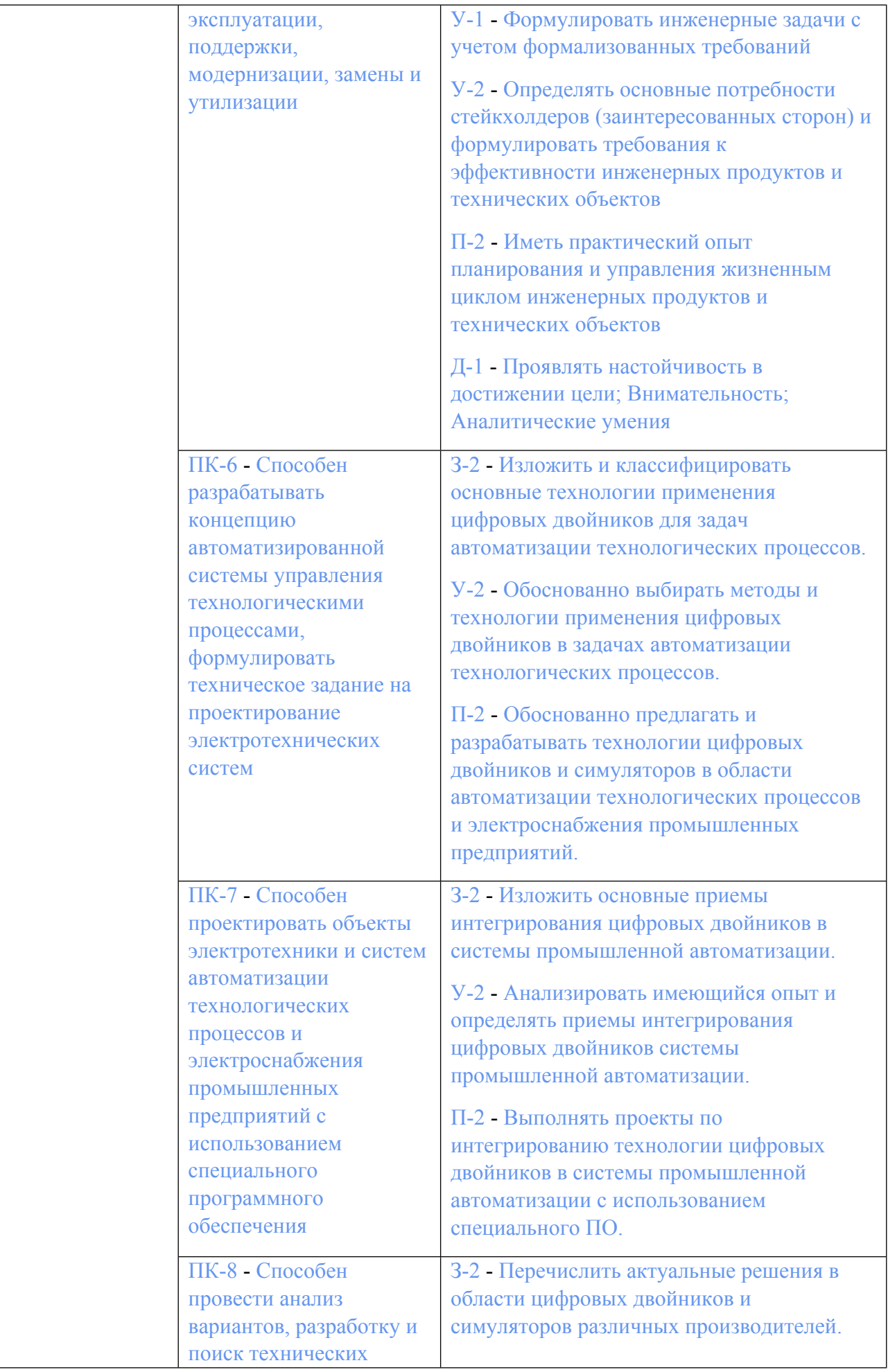

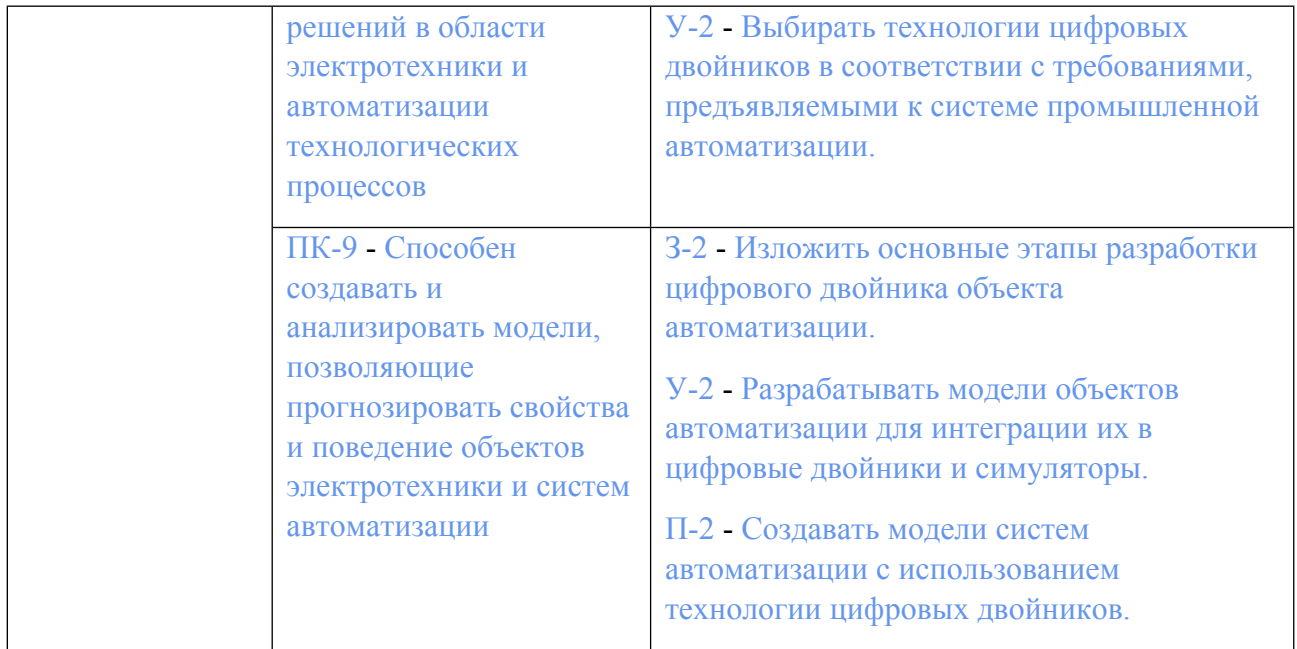

### **1.5. Форма обучения**

Обучение по дисциплинам модуля может осуществляться в очной формах.

# **РАБОЧАЯ ПРОГРАММА ДИСЦИПЛИНЫ Информационные технологии**

Рабочая программа дисциплины составлена авторами:

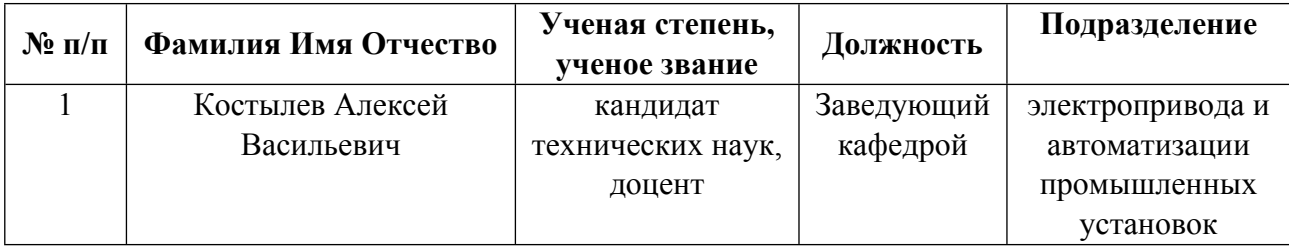

**Рекомендовано учебно-методическим советом института** Уральская передовая инженерная школа «Цифровое производство»

Протокол № \_4\_ от \_12.01.2024\_ г.

## **1. СОДЕРЖАНИЕ И ОСОБЕННОСТИ РЕАЛИЗАЦИИ ДИСЦИПЛИНЫ**

**Авторы:** 

 **Костылев Алексей Васильевич, Заведующий кафедрой, электропривода и автоматизации промышленных установок**

**1.1. Технологии реализации, используемые при изучении дисциплины модуля**

- Традиционная (репродуктивная) технология
- Разноуровневое (дифференцированное) обучение
	- o Базовый уровень

*\*Базовый I уровень – сохраняет логику самой науки и позволяет получить упрощенное, но верное и полное представление о предмете дисциплины, требует знание системы понятий, умение решать проблемные ситуации. Освоение данного уровня результатов обучения должно обеспечить формирование запланированных компетенций и позволит обучающемуся на минимальном уровне самостоятельности и ответственности выполнять задания;*

Продвинутый II уровень - углубляет и обогащает базовый уровень как по содержанию, так и по глубине проработки *материала дисциплины. Это происходит за счет включения дополнительной информации. Данный уровень требует умения решать проблемы в рамках курса и смежных курсов посредством самостоятельной постановки цели и выбора программы действий. Освоение данного уровня результатов обучения позволит обучающемуся повысить уровень самостоятельности и ответственности до творческого применения знаний и умений.*

## **1.2. Содержание дисциплины**

Таблица 1.1

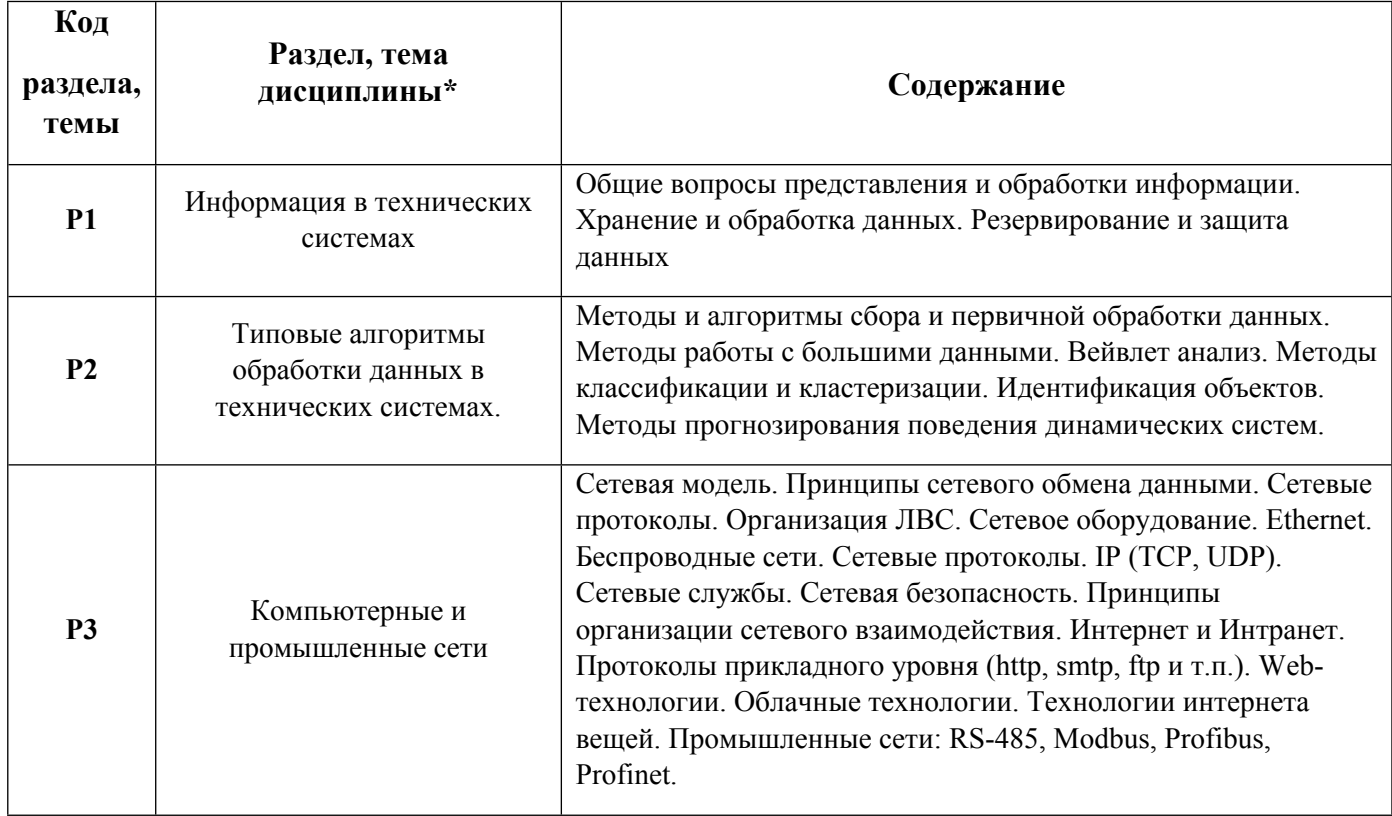

1.3. Направление, виды воспитательной деятельности и используемые технологии

Направления воспитательной деятельности сопрягаются со всеми результатами обучения компетенций по образовательной программе, их освоение обеспечивается содержанием всех дисциплин модулей.

1.4. Программа дисциплины реализуется на государственном языке Российской Федерации .

# **2. УЧЕБНО-МЕТОДИЧЕСКОЕ И ИНФОРМАЦИОННОЕ ОБЕСПЕЧЕНИЕ ДИСЦИПЛИНЫ**

## **Информационные технологии**

## **Электронные ресурсы (издания)**

1. Щетинин, Ю. И.; Анализ и обработка сигналов в среде MATLAB : учебное пособие.; Новосибирский государственный технический университет, Новосибирск; 2011; https://biblioclub.ru/index.php?page=book&id=229142 (Электронное издание)

2. Галушкин, Н. Е.; Высокоуровневые методы программирования: язык программирования MatLab : учебник. 1. ; Южный федеральный университет, Ростов-на-Дону; 2011; https://biblioclub.ru/index.php?page=book&id=241037 (Электронное издание)

3. Соловьев, В. В.; Основы нечеткого моделирования в среде Matlab : учебное пособие.; Южный федеральный университет, Ростов-на-Дону; 2015; https://biblioclub.ru/index.php?page=book&id=462029 (Электронное издание)

4. Бурьков, Д. В.; Применение IT-технологий в электроэнергетике: Mathcad, Matlab (Simulink), NI Multisim : учебное пособие.; Южный федеральный университет, Ростов-на-Дону, Таганрог; 2018; https://biblioclub.ru/index.php?page=book&id=577648 (Электронное издание)

5. Олифер, В. Г.; Основы сетей передачи данных: вводный курс : учебное пособие.; Интернет-Университет Информационных Технологий (ИНТУИТ), Москва; 2003; https://biblioclub.ru/index.php?page=book&id=234533 (Электронное издание)

## **Печатные издания**

1. Олифер, В. Г.; Компьютерные сети: принципы, технологии, протоколы : Учеб. пособие для вузов.; Питер, Санкт-Петербург; 2004 (19 экз.)

2. Гайдук, А. Р.; Теория автоматического управления в примерах и задачах с решениями в Matlab : учеб. пособие для студентов вузов, обучающихся по специальности "Автоматизация технол. процессов и пр-в (энергетика)" (направление подгот. дипломир. специалистов "Автоматизир. технологии и пр-ва".; Лань, Санкт-Петербург; 2011 (21 экз.)

3. Поршнев, С. В.; Компьютерное моделирование физических процессов в пакете MATLAB : учеб. пособие.; Лань, Санкт-Петербург ; Москва ; Краснодар; 2011 (20 экз.)

## **Профессиональные базы данных, информационно-справочные системы**

1) eLibrary http://elibrary.ru/

2) ЭБС Университетская библиотека онлайн http://www.biblioclub.ru/

3) IEEE Xplore Institute of Electric and Electronic Engineers (IEEE) Цифровая библиотека научнотехнических изданий Института инженеров по электротехнике и радиоэлектронике. http://www.ieee.org/ieeexplore

## **Материалы для лиц с ОВЗ**

Весь контент ЭБС представлен в виде файлов специального формата для воспроизведения синтезатором речи, а также в тестовом виде, пригодном для прочтения с использованием экранной лупы и настройкой контрастности.

### **Базы данных, информационно-справочные и поисковые системы**

1) http://study.urfu.ru/view/ Портал информационно-образовательных ресурсов УрФУ

2) http://lib.urfu.ru/ Зональная научная библиотека УрФУ

- 3) https://www.mathworks.com/help/ Электронная справка по работе с ПО MATLAB Simulink.
- 4) http://www.exponenta.ru Образовательный математический сайт Exponenta.ru

# **3. МАТЕРИАЛЬНО-ТЕХНИЧЕСКОЕ ОБЕСПЕЧЕНИЕ ДИСЦИПЛИНЫ**

#### **Информационные технологии**

### **Сведения об оснащенности дисциплины специализированным и лабораторным оборудованием и программным обеспечением**

Таблица 3.1

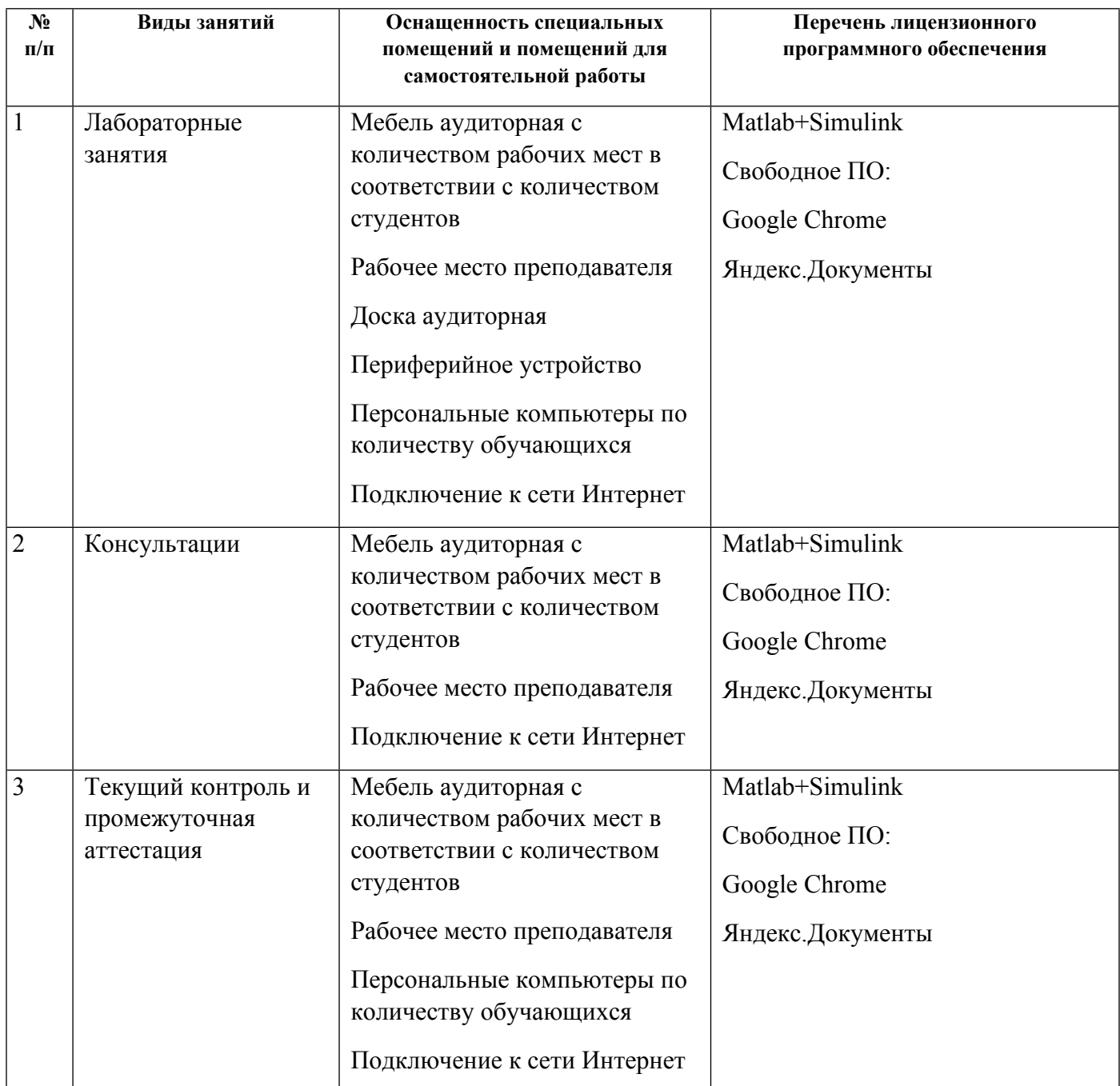

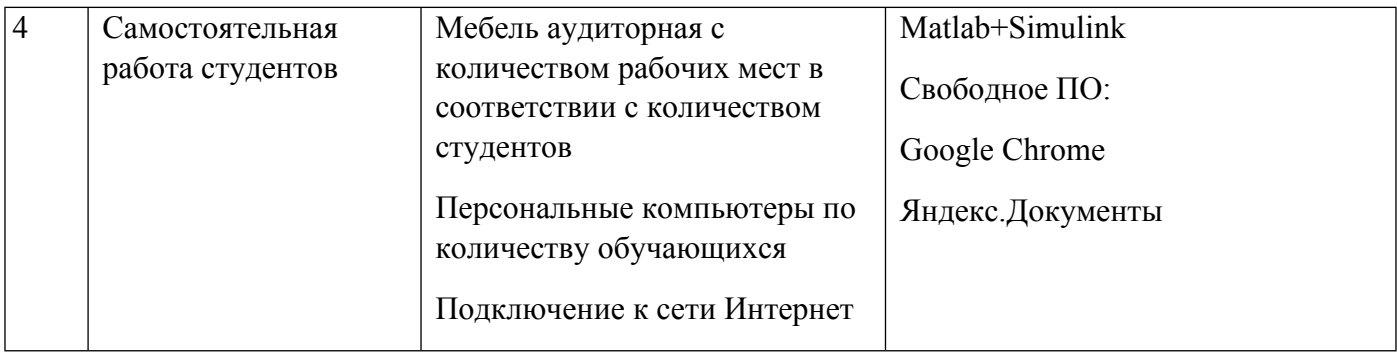

# **РАБОЧАЯ ПРОГРАММА ДИСЦИПЛИНЫ Промышленный интернет вещей**

Рабочая программа дисциплины составлена авторами:

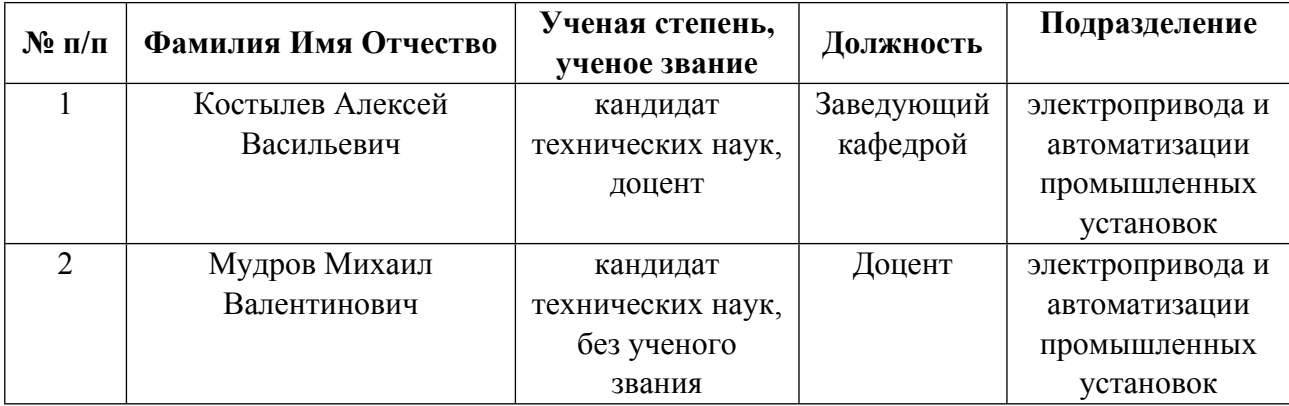

**Рекомендовано учебно-методическим советом института** Уральская передовая инженерная школа «Цифровое производство»

Протокол №  $\frac{4}{9}$  от  $\frac{12.01.2024}{8}$  г.

## **1. СОДЕРЖАНИЕ И ОСОБЕННОСТИ РЕАЛИЗАЦИИ ДИСЦИПЛИНЫ**

**Авторы:** 

- **Костылев Алексей Васильевич, Заведующий кафедрой, электропривода и автоматизации промышленных установок**
- **Мудров Михаил Валентинович, Доцент, электропривода и автоматизации промышленных установок**

#### **1.1. Технологии реализации, используемые при изучении дисциплины модуля**

- Традиционная (репродуктивная) технология
- Разноуровневое (дифференцированное) обучение
	- o Базовый уровень

*\*Базовый I уровень – сохраняет логику самой науки и позволяет получить упрощенное, но верное и полное представление о предмете дисциплины, требует знание системы понятий, умение решать проблемные ситуации. Освоение данного уровня результатов обучения должно обеспечить формирование запланированных компетенций и позволит обучающемуся на минимальном уровне самостоятельности и ответственности выполнять задания;*

Продвинутый II уровень - углубляет и обогащает базовый уровень как по содержанию, так и по глубине проработки *материала дисциплины. Это происходит за счет включения дополнительной информации. Данный уровень требует умения решать проблемы в рамках курса и смежных курсов посредством самостоятельной постановки цели и выбора программы действий. Освоение данного уровня результатов обучения позволит обучающемуся повысить уровень самостоятельности и ответственности до творческого применения знаний и умений.*

## **1.2. Содержание дисциплины**

Таблица 1.1

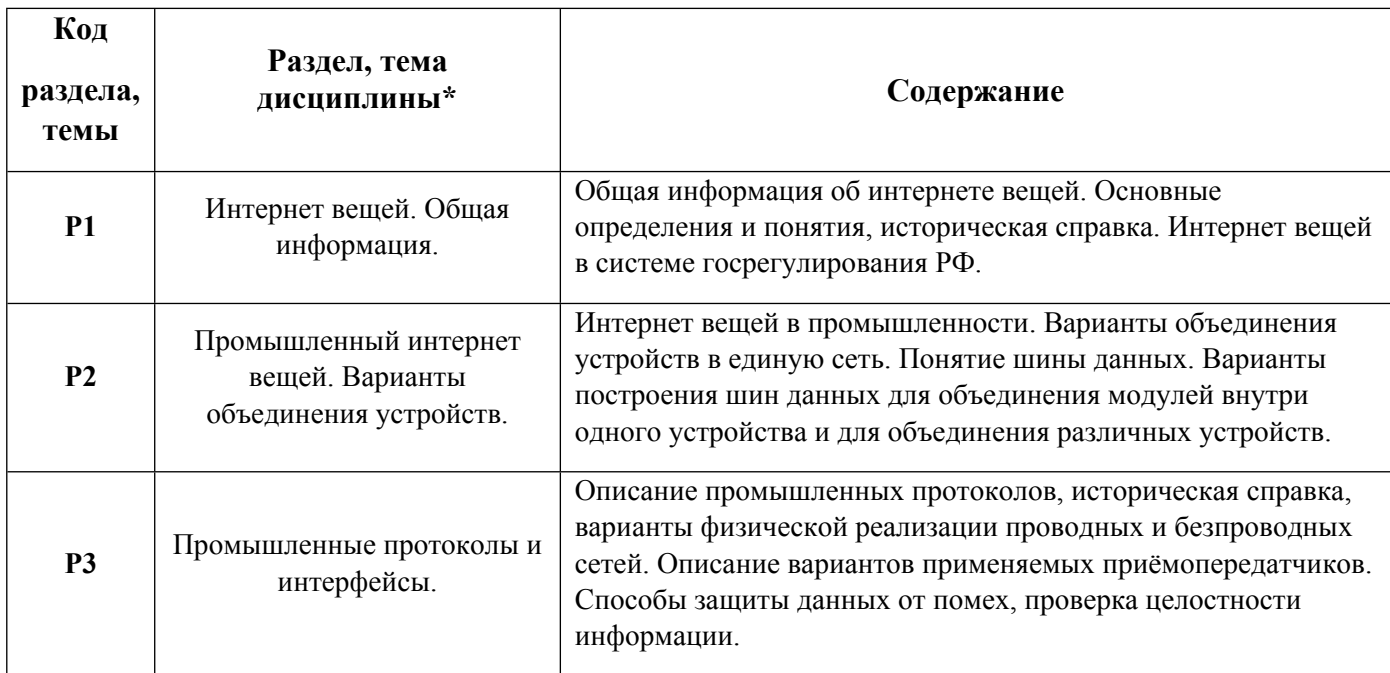

1.3. Направление, виды воспитательной деятельности и используемые технологии

Направления воспитательной деятельности сопрягаются со всеми результатами обучения компетенций по образовательной программе, их освоение обеспечивается содержанием всех дисциплин модулей.

1.4. Программа дисциплины реализуется на государственном языке Российской Федерации .

### **2. УЧЕБНО-МЕТОДИЧЕСКОЕ И ИНФОРМАЦИОННОЕ ОБЕСПЕЧЕНИЕ ДИСЦИПЛИНЫ**

### **Промышленный интернет вещей**

#### **Электронные ресурсы (издания)**

1. Олифер, В. Г.; Основы сетей передачи данных: вводный курс : учебное пособие.; Интернет-Университет Информационных Технологий (ИНТУИТ), Москва; 2003; https://biblioclub.ru/index.php?page=book&id=234533 (Электронное издание)

#### **Печатные издания**

1. Олифер, В. Г., Олифер, Н. А.; Компьютерные сети. Принципы, технологии, протоколы : Учеб. пособие для вузов.; ПИТЕР, СПб.; Москва; Харьков; Минск; 2001 (5 экз.)

2. Мартин, Мартин Р., Матвеев, Е.; Чистый код. Создание, анализ и рефакторинг; Питер, Москва ; Санкт-Петербург ; Нижний Новгород [и др.]; 2010 (2 экз.)

#### **Профессиональные базы данных, информационно-справочные системы**

- 1) eLibrary http://elibrary.ru/
- 2) Scopus http://www.scopus.com/
- 3) Web of Science http://apps.webofknowledge.com/
- 4) EBSCO publishing http://search.ebscohost.com/
- 5) ЭБС Университетская библиотека онлайн http://www.biblioclub.ru/
- 6) Издательство "Лань" http://e.lanbook.com/ook.com/

#### **Материалы для лиц с ОВЗ**

Весь контент ЭБС представлен в виде файлов специального формата для воспроизведения синтезатором речи, а также в тестовом виде, пригодном для прочтения с использованием экранной лупы и настройкой контрастности.

#### **Базы данных, информационно-справочные и поисковые системы**

- 1) Поисковая система Google https://www.google.com/
- 2) Поисковая система Yandex https://yandex.ru/
- 3) Реферативная БД Scopus
- 4) Электронный научный архив УрФУ https://elar.urfu.ru/
- 5) Зональная научная библиотека (УрФУ) http://lib.urfu.ru/

#### **3. МАТЕРИАЛЬНО-ТЕХНИЧЕСКОЕ ОБЕСПЕЧЕНИЕ ДИСЦИПЛИНЫ**

#### **Промышленный интернет вещей**

**Сведения об оснащенности дисциплины специализированным и лабораторным оборудованием и программным обеспечением**

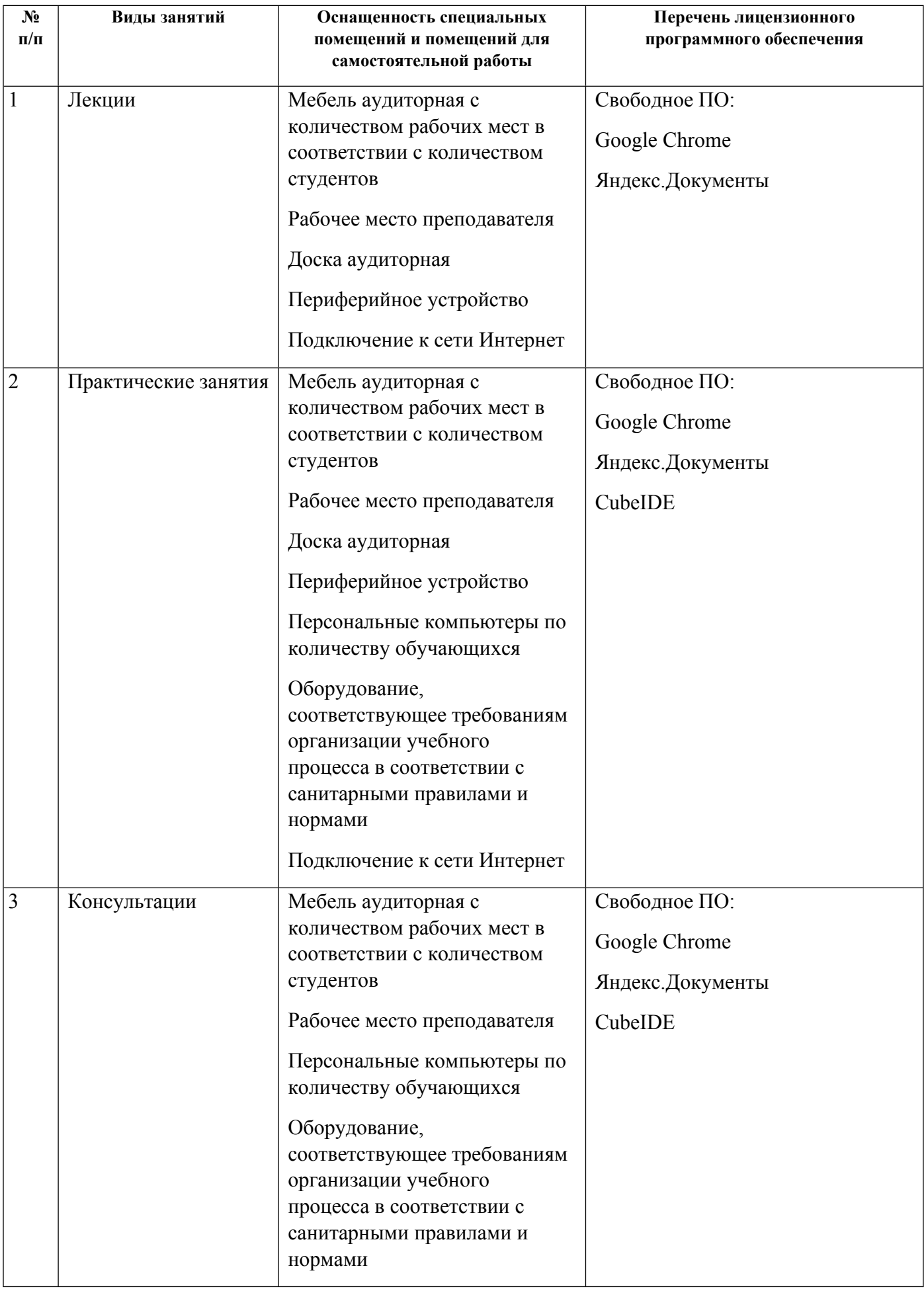

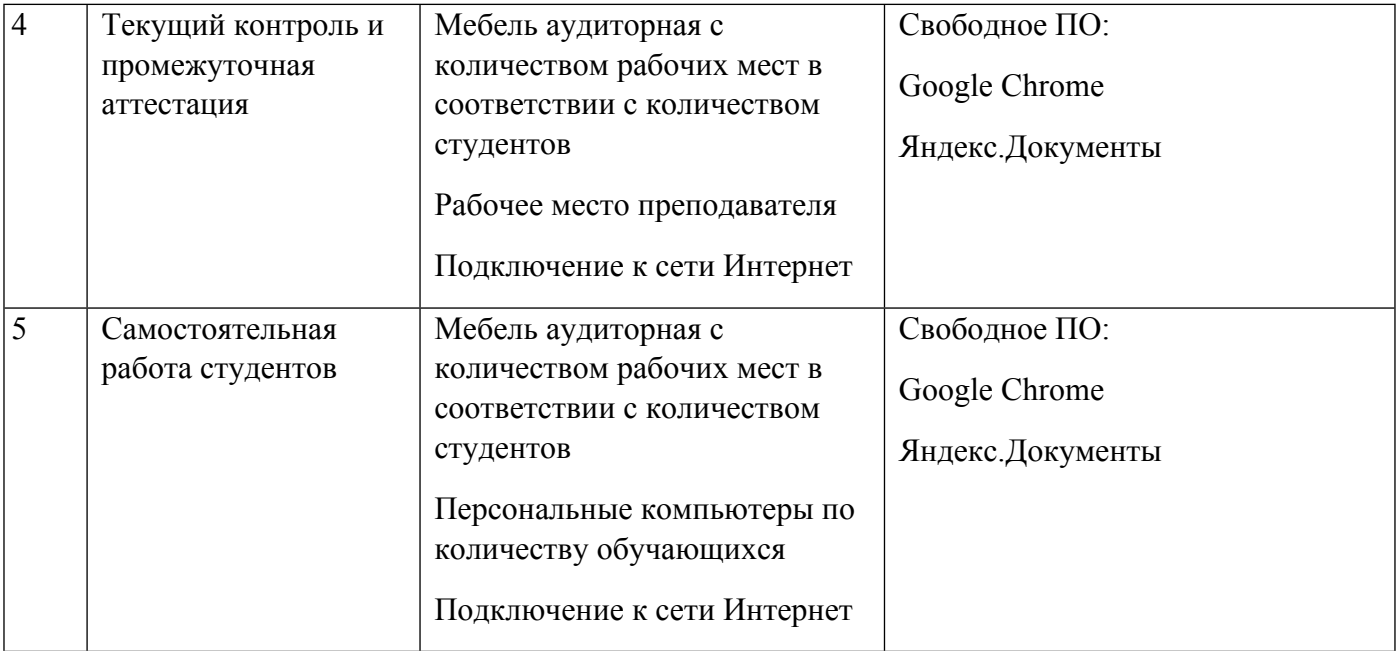

# **РАБОЧАЯ ПРОГРАММА ДИСЦИПЛИНЫ Цифровые двойники и симуляторы**

Рабочая программа дисциплины составлена авторами:

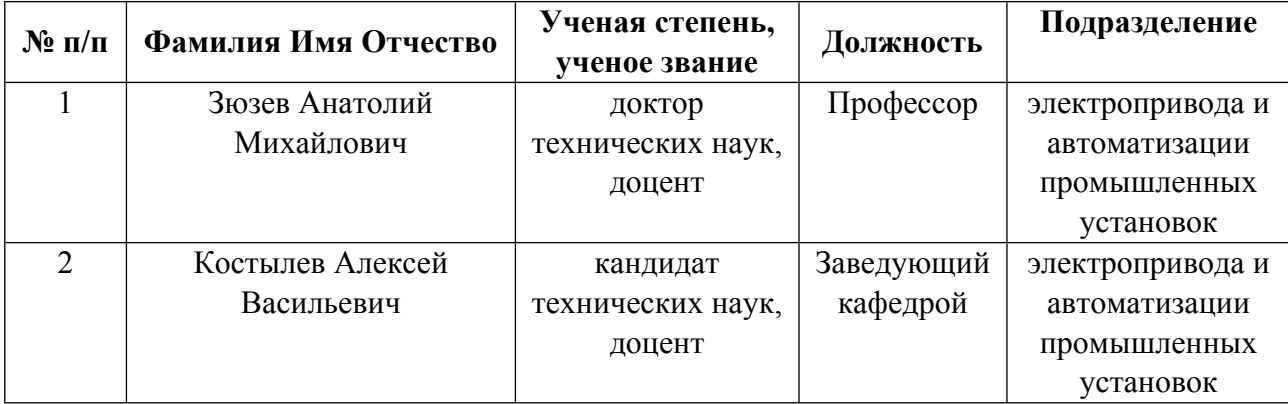

**Рекомендовано учебно-методическим советом института** Уральская передовая инженерная школа «Цифровое производство»

Протокол №  $\frac{4}{9}$  от  $\frac{12.01.2024}{8}$  г.

## **1. СОДЕРЖАНИЕ И ОСОБЕННОСТИ РЕАЛИЗАЦИИ ДИСЦИПЛИНЫ**

**Авторы:** 

- **Зюзев Анатолий Михайлович, Профессор, электропривода и автоматизации промышленных установок**
- **Костылев Алексей Васильевич, Заведующий кафедрой, электропривода и автоматизации промышленных установок**

#### **1.1. Технологии реализации, используемые при изучении дисциплины модуля**

- Традиционная (репродуктивная) технология
- Разноуровневое (дифференцированное) обучение
	- o Базовый уровень

*\*Базовый I уровень – сохраняет логику самой науки и позволяет получить упрощенное, но верное и полное представление о предмете дисциплины, требует знание системы понятий, умение решать проблемные ситуации. Освоение данного уровня результатов обучения должно обеспечить формирование запланированных компетенций и позволит обучающемуся на минимальном уровне самостоятельности и ответственности выполнять задания;*

Продвинутый II уровень - углубляет и обогащает базовый уровень как по содержанию, так и по глубине проработки *материала дисциплины. Это происходит за счет включения дополнительной информации. Данный уровень требует умения решать проблемы в рамках курса и смежных курсов посредством самостоятельной постановки цели и выбора программы действий. Освоение данного уровня результатов обучения позволит обучающемуся повысить уровень самостоятельности и ответственности до творческого применения знаний и умений.*

### **1.2. Содержание дисциплины**

Таблица 1.1

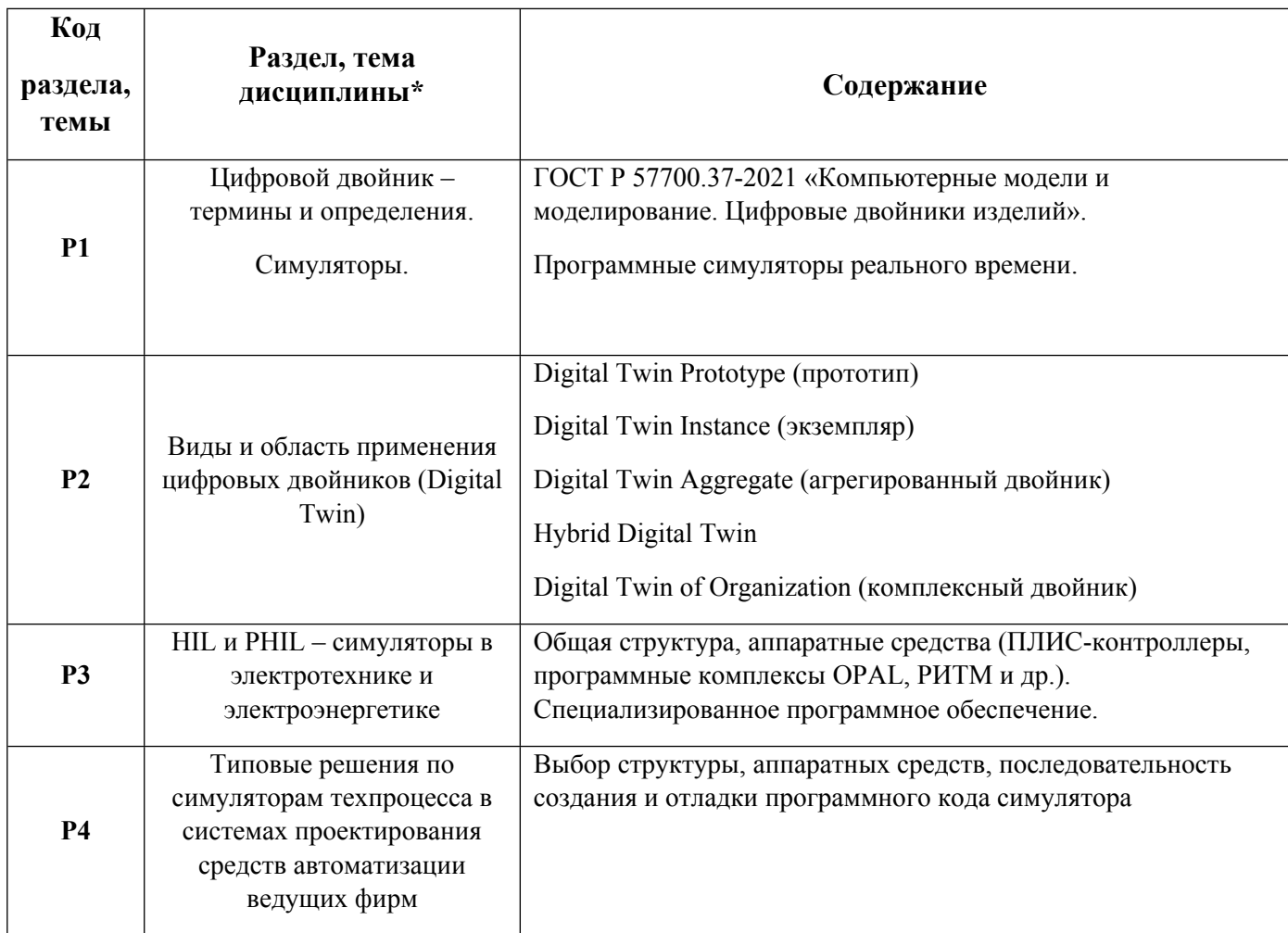

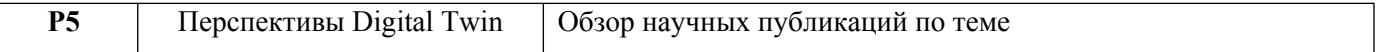

1.3. Направление, виды воспитательной деятельности и используемые технологии

Направления воспитательной деятельности сопрягаются со всеми результатами обучения компетенций по образовательной программе, их освоение обеспечивается содержанием всех дисциплин модулей.

1.4. Программа дисциплины реализуется на государственном языке Российской Федерации .

#### **2. УЧЕБНО-МЕТОДИЧЕСКОЕ И ИНФОРМАЦИОННОЕ ОБЕСПЕЧЕНИЕ ДИСЦИПЛИНЫ**

#### **Цифровые двойники и симуляторы**

#### **Электронные ресурсы (издания)**

1. Магда, Ю. С.; LabVIEW: практический курс для инженеров и разработчиков : практическое руководство.; ДМК Пресс, Москва; 2014; https://biblioclub.ru/index.php?page=book&id=686504 (Электронное издание)

2. Галушкин Н.Е., ; Высокоуровневые методы программирования. Язык программирования MatLab. Часть 1 : учебник.; Издательство Южного федерального университета, Ростов-на-Дону; 2011; http://www.iprbookshop.ru/46935.html (Электронное издание)

#### **Печатные издания**

1. Черных, И. В.; Моделирование электротехнических устройств в MATLAB, SimPowerSystems и Simulink; ДМК Пресс : Питер, Москва; Санкт-Петербург; Нижний Новгород [и др.]; 2008 (3 экз.)

2. Трэвис Д, ж., Кринг Д, ж., Михеев, П.; LabVIEW для всех; ДМК Пресс, Москва; 2008 (4 экз.)

3. Баран, Е. Д.; LabVIEW FPGA. Реконфигурируемые измерительные и управляющие системы; ДМК Пресс, Москва; 2009 (10 экз.)

#### **Профессиональные базы данных, информационно-справочные системы**

- 1) eLibrary http://elibrary.ru/
- 2) Scopus http://www.scopus.com/
- 3) Web of Science http://apps.webofknowledge.com/

4) ЭБС Университетская библиотека онлайн http://www.biblioclub.ru/

5) IEEE Xplore Institute of Electric and Electronic Engineers (IEEE) Цифровая библиотека научнотехнических изданий Института инженеров по электротехнике и радиоэлектронике. http://www.ieee.org/ieeexplore

#### **Материалы для лиц с ОВЗ**

Весь контент ЭБС представлен в виде файлов специального формата для воспроизведения синтезатором речи, а также в тестовом виде, пригодном для прочтения с использованием экранной лупы и настройкой контрастности.

1) http://study.urfu.ru/view/ Портал информационно-образовательных ресурсов УрФУ

2) http://lib.urfu.ru/ Зональная научная библиотека УрФУ

3) https://www.mathworks.com/help/ Электронная справка по работе с ПО MATLAB Simulink.

# **3. МАТЕРИАЛЬНО-ТЕХНИЧЕСКОЕ ОБЕСПЕЧЕНИЕ ДИСЦИПЛИНЫ**

### **Цифровые двойники и симуляторы**

## **Сведения об оснащенности дисциплины специализированным и лабораторным оборудованием и программным обеспечением**

Таблица 3.1

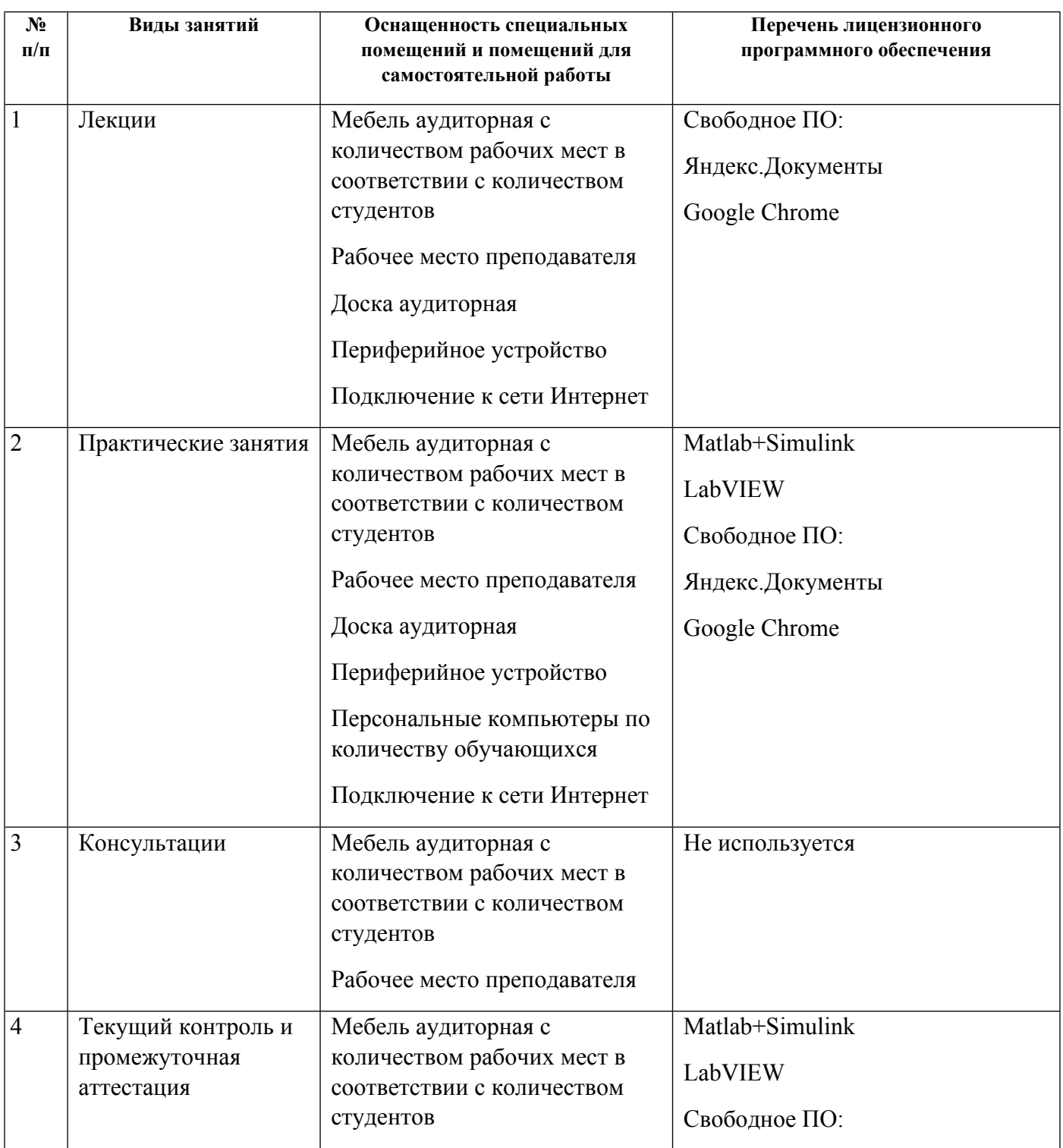

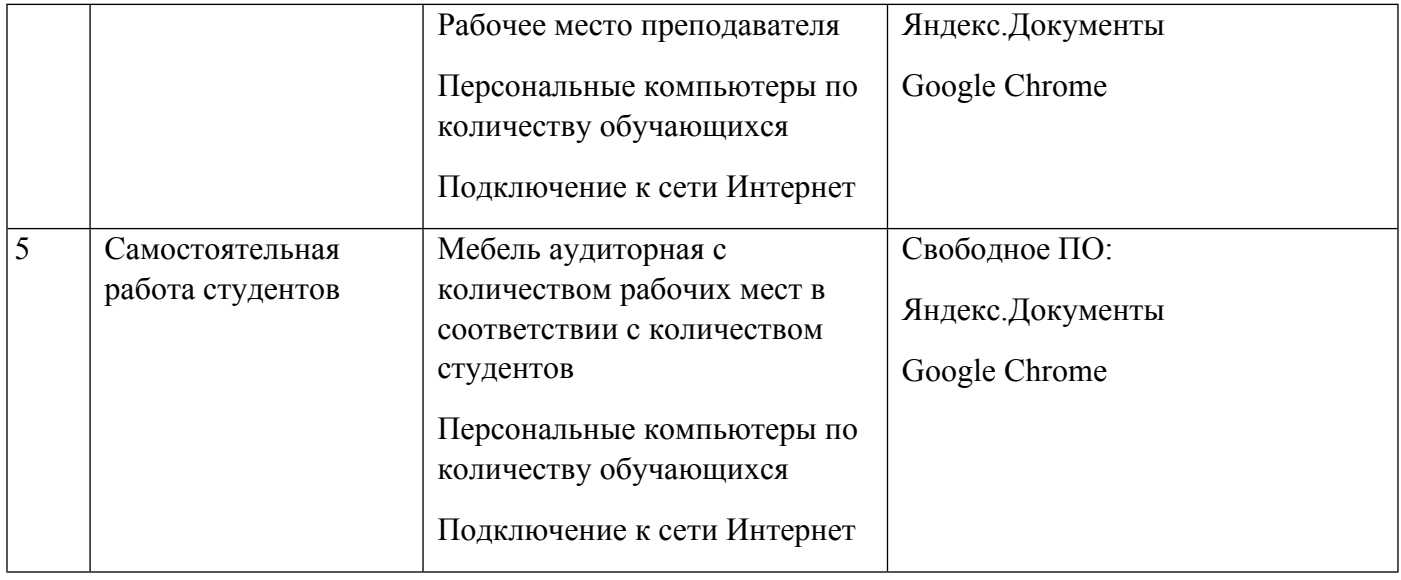